## start\_date\_do90v3.4\_10yrs g: Count observationStartMJD

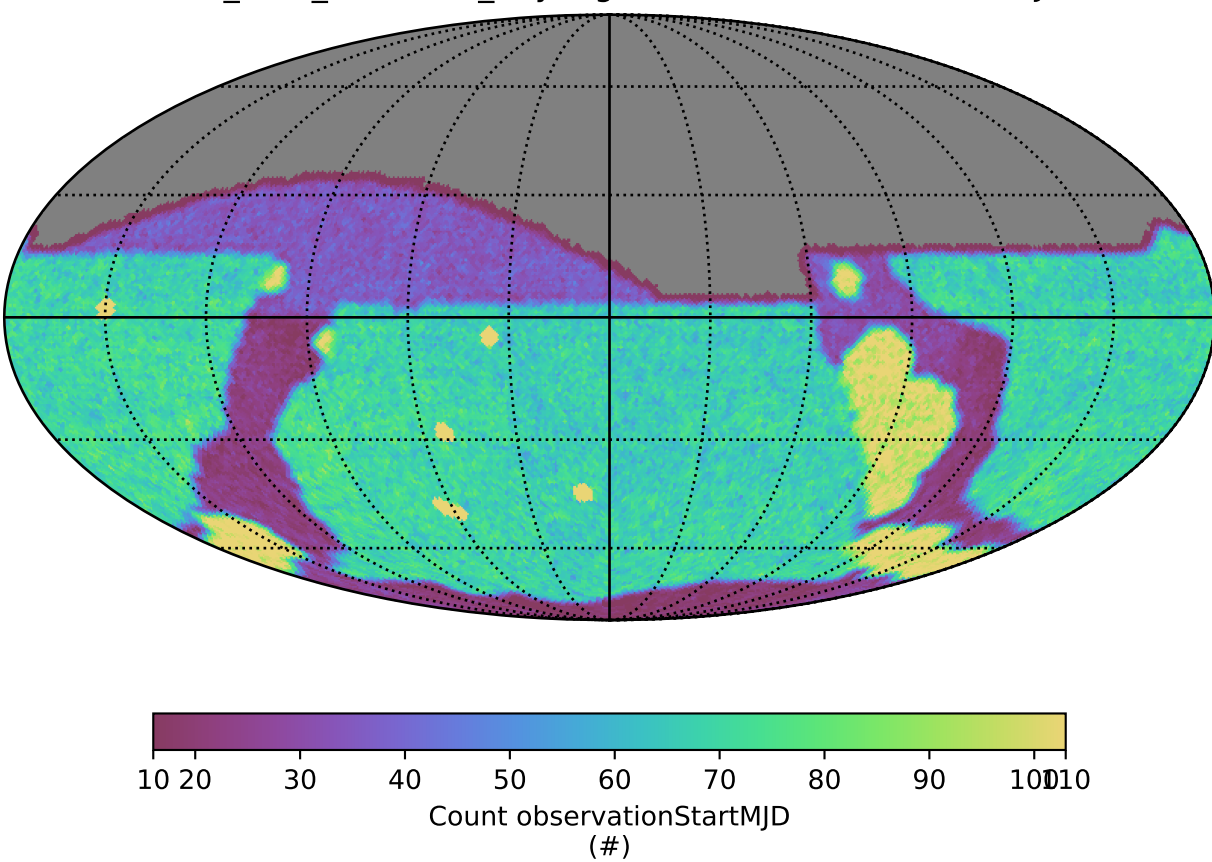